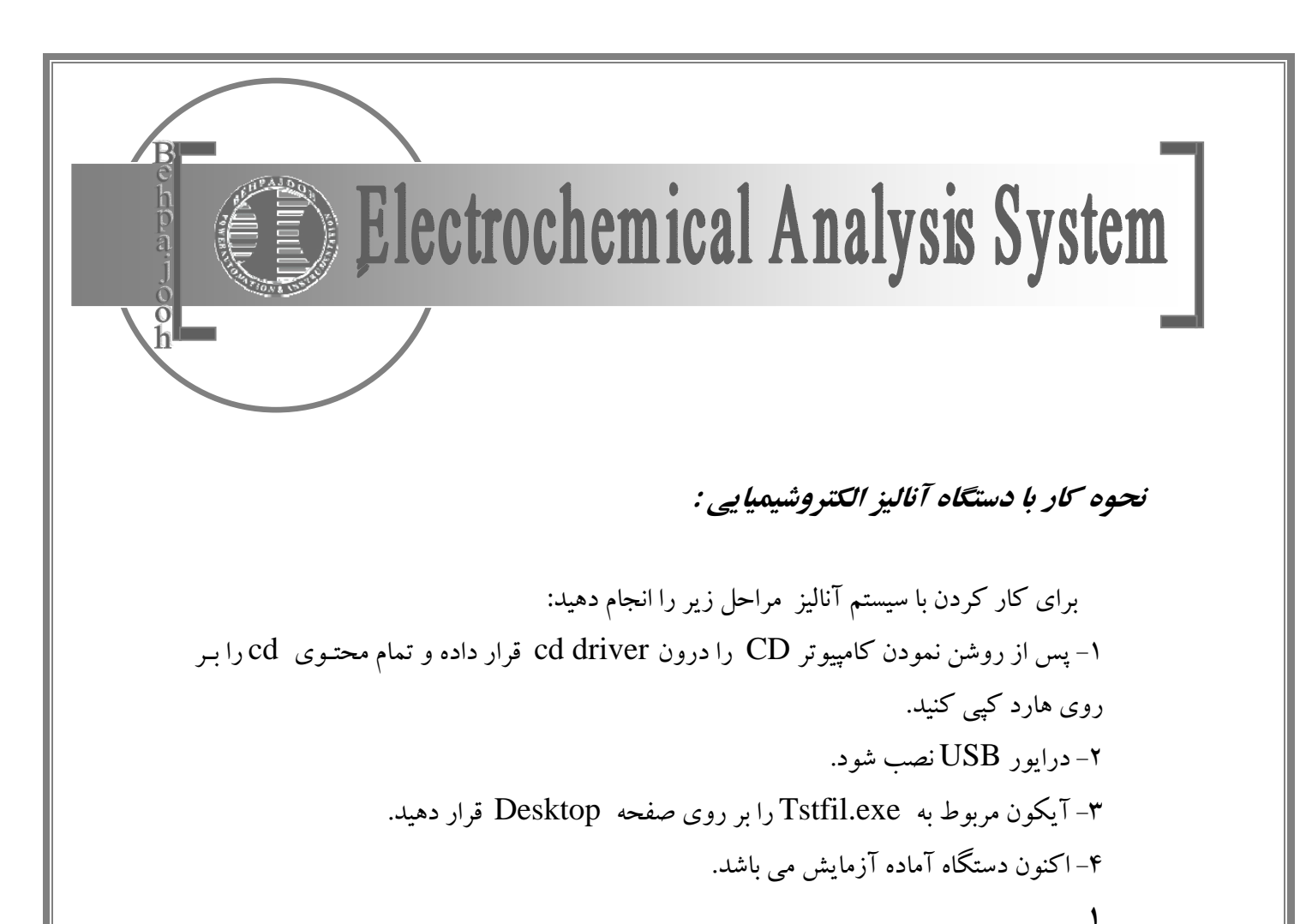

**Web : www.behpajooh.net Email: info@behpajooh .net**